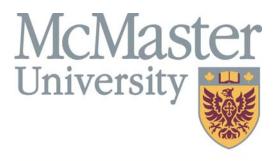

**Inspiring Innovation and Discovery** 

### **SECTION OVERVIEW**

This section contains information about the concept of **Position Management** and how it works in the MacViP HR/Payroll system.

### Positions Within MacViP

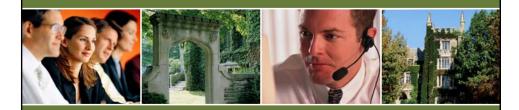

### Understanding Position Management

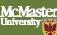

# What is Position Management?

- One of the requirements for the implementation of MacViP is Position Management.
- Position Management allows us to define and administer positions independent of the incumbent.

## Benefits of Position Management

#### Some benefits of Position Management are:

- Organization charting for reporting and analysis purposes.
- Allows for massive GL changes and structure changes.
- Allows for the definition of security which positions a user is allowed to view.

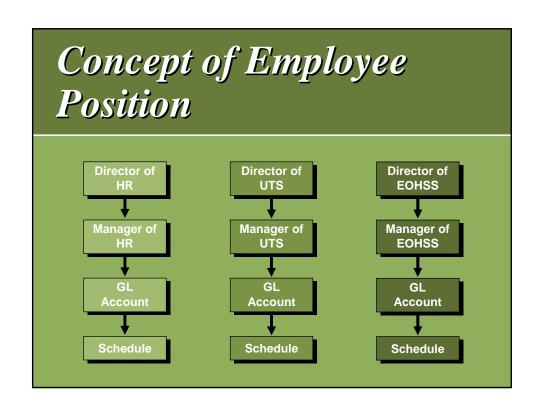

## Job

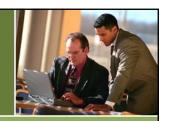

### Includes:

- Job Title (e.g. Manager)
- Compensation Group
- Salary Range/Scale

### **Position**

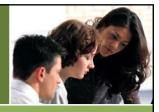

### Includes:

- Job
- Position number and title
- Work location
- Permanent and Full/Part Time

- Work schedule
- Reporting relationship
- GL accounts

## **Definition**

### Job

What you do.

### **Position**

- · Where you do it.
- When you do it.
- Who you do it for.

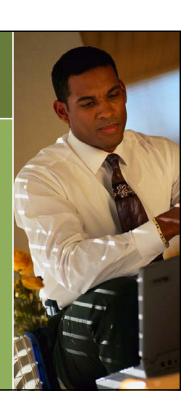

## Identifying Positions

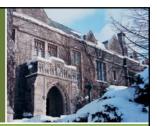

- Every employee has a position.
- Some positions may have more than one employee.
- Some employees may have more than one position.

## One: One

Each person can sit on own position.

### Example:

University Technology Services (UTS), Chief Information Officer

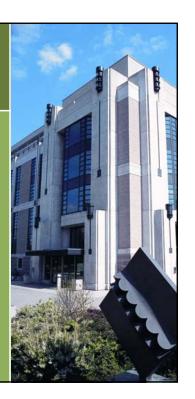

## One: Many

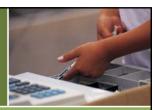

Positions in a department all sitting on the same "job" sit on the same "position".

### Examples:

**Bookstore, Cashiers Campus Services, Custodians** 

## One: Many

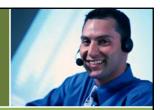

A "holding" position from where employees are assigned to various positions and paid accordingly.

### Example:

Temporary/Casual employees will share a common position per department.

## Many: One

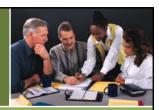

One person can have more than one position.

### Examples:

- Employee working in 2 part-time positions to equal 1 full-time position.
- Faculty members with administrative appointments.

## Owned Position vs. Worked Position

- Every employee will have at least one Owned Position (even if they share that position with other employees).
- However, they can also do work in another position and that time can be entered under Worked Position via the Time Sheet Detail screen.

## Assignment Types

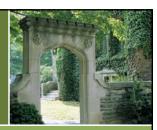

- Each Employee will have only 1 Primary Assignment.
- Can have multiple Secondary Assignments.
- Human Resources set up and deactivate the employee's Primary and Secondary Assignments.

## Exercise

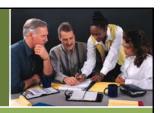

You have the option to print, write down answers and then fill in online or do the exercise and fill-in-online as going through the system.